# **Lecture 16**

**Topics**: *Chapter 8. Loop Structures and Booleans* review in-class assignment3 from previous class **8.1** *For loops: a quick review* **8.2** *Indefinite loops* **8.3** *Common loop patterns: interactive, sentinel*

# **8.1 For loops: a quick review**

Definite Loops

Let's have a brief review of definite loops:

A Python for loop has this general form: for <var> in <sequence>: <body>

<body> is any sequence of Python statements <var> is the *loop index* ,

 takes on each successive value in the sequence, and the statements in the body are executed once for each value. sequence portion often consists of a *list* of values.

### **8.1 For loops: a quick review**

Definite Loops

```
Example 1:
y = 1for counter in [1,2,3,4]:
  y = y + counterprint("counter={0}, y={1}".format(counter,y))
```
Definite Loops

```
Example 1:
y = 1for counter in [1,2,3,4]:
  y = y + counterprint("counter={0}, y={1}",format(counter,y))
```
**Example 2:** for i in range(10):  $x = 3.9 * x * (1-x)$ print(x)

begin to typing in range( in the interactive window - you'll see: range([start,] stop[, step]) -> list of integers Definite Loops

```
Example 1:
y = 1for counter in [1,2,3,4]:
  y = y + counterprint("counter={0}, y={1}",format(counter,y))
```
**Example 2:** for i in range(10):  $x = 3.9 * x * (1-x)$ print(x)

# **8.1 For loops: a quick review**

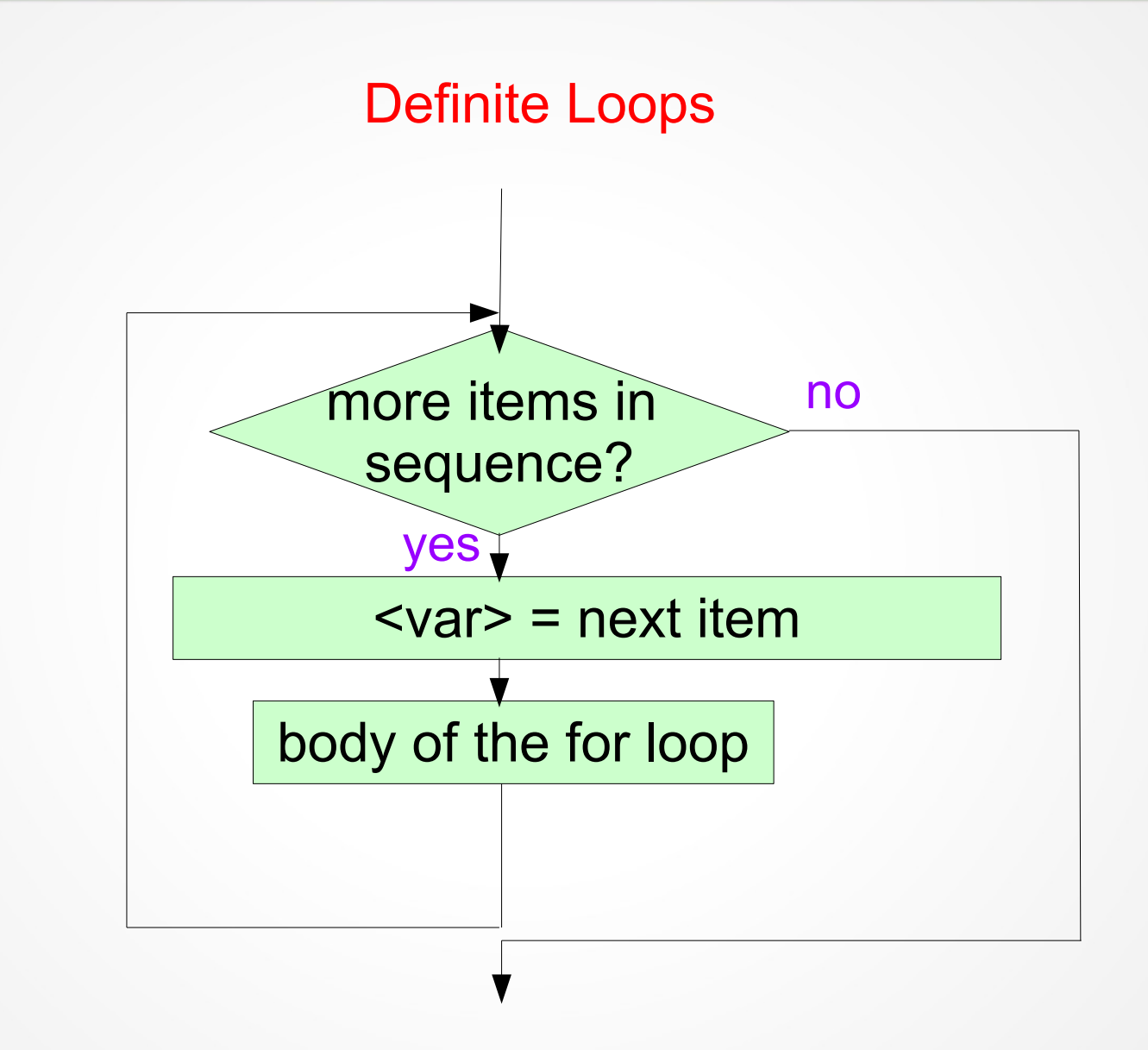

Assume that we want to write the program that finds the average of inputted numbers. And I don't know in advance how many numbers will be inputted.

Can we use a for loop here?

Assume that we want to write the program that finds the average of inputted numbers. And I don't know in advance how many numbers will be inputted.

Can we use a for loop here? **No**

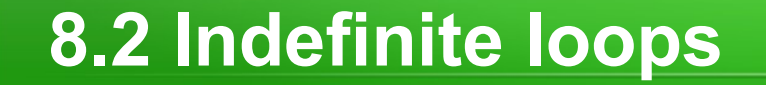

Let's take a look at indefinite (conditional) loop:

```
while <condition>:
  <body>
```
<condition> is a boolean expression (just like in if statements).

The <body> of the loop executes repeatedly as long as the condition remains true.

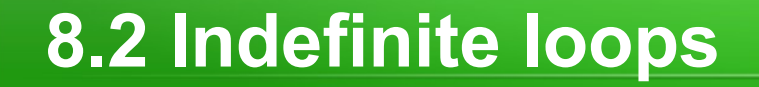

Let's take a look at indefinite (conditional) loop:

#### while <condition>: <body>

Flowchart of the while loop

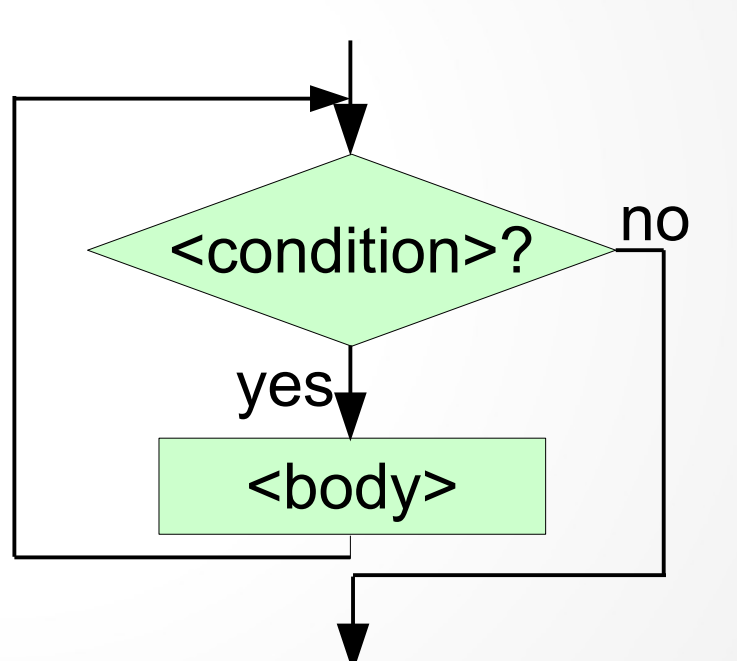

**example:** a program that counts from 0 to 9

 $i=0$ while  $i \leq -9$ : print(i)  $i=i+1$ 

the for *loop* would look: for i in range(10): print(i)

#### **example:** a program that counts from 0 to 9

 $i=0$ while  $i \leq -9$ : print(i)  $i=i+1$ 

the for *loop* would look: for i in range(10): print(i)

Now, if we slightly change our original program:

 $i=0$ while  $i \leq -9$ : print i - we get an infinite loop

*Infinite loops are a bad thing.*

**Example:** a program that takes numbers until the user enters a negative number, and then finds their average.

*This example is not do easy to do with a for loop*

**Example:** a program that takes numbers until the user enters a negative number, and then finds their average.

```
x, s, counter = 0, 0, 0while x \ge 0:
  x = float(input("Enter a value:"))
  S += Xcounter += 1print("You entered {0} non-negative values, their 
average is {1}.".format(counter,s/counter))
```
see program example1.py with more details

#### Indefinite loops

Two good uses of indefinite loops:

- Interactive loops: at each iteration ask the user if he/she wants to input more data values or it is enough.
- Sentinel loop: loop continues to process data until it reaches a special value that signals the end (that value is called "sentinel").

Let's take a look at two algorithms that employ those uses:

 $sum = 0$  $counter = 0$ answer =  $'yes'$ 

while answer is 'yes': get the next\_value counter = counter  $+1$ sum = sum+next\_value ask user if he/she wants to continue

```
average=sum/counter
```
*interactive sentinel*

 $sum = 0$  $counter = 0$  $next_value = 0$ 

while next\_value is not -1000

> $counter = counter + 1$ sum=sum+next\_value get the next\_value

average=sum/(counter-1)

Let's take a look at two algorithms that employ those uses:

 $sum = 0$  $counter = 0$ answer =  $'yes'$ while answer is 'yes': get the next\_value counter = counter  $+1$ sum = sum+next\_value ask user if he/she wants to continue average=sum/counter  $sum = 0$  $counter = 0$  $next_value = 0$ while next\_value is not -1000  $counter = counter + 1$ sum=sum+next\_value get the next\_value average=sum/(counter-1) *interactive sentinel* see average\_i.py see average\_s.py, average\_s\_mod.py

#### Indefinite loops

In both approaches it is necessary to pay attention to the following details:

- *Make sure that the loop runs exactly as many times as it is correct* (not more and not less)
- *Check what happens if there are 0 loop iterations*
- *Check what happens if there are 1 loop iterations*
- *Check what happens if there are the maximum possible number of loop iterations for the problem you are solving.*
- *Make sure that the loop terminates*
	- *Test on different inputs*

# Indefinite loops See the previous example implemented with exceptions: average\_i\_mod\_exceptions.py and average\_s\_mod\_exceptions.py **8.3 Common loop patterns: interactive, sentinel**

# Work with files Let's write a program that finds the average of all numbers in a file. We assume that the numbers are typed into a file one per line. Here is an example of the content of the file input.txt 1 5 **8.3 Common loop patterns: interactive, sentinel**

4

9

2

12

39

 $\Omega$ 

#### Work with files

Let's write a program that finds the average of all numbers in a file. We assume that the numbers are typed into a file one per line.

```
Algorithm / design:
print an explanatory notice
take a file name from the user
open file
counter = 0for loop over lines in the file
  covert the line into a float/integer
  add to the sum
  increment the counter
find the average
display the average
```
see program in average file.py

#### Work with files

Let's write a program that finds the average of all numbers in a file. We assume that the numbers are typed into a file one per line.

#### **Modification:**

If a file contains characters other than numbers, then they will be ignored.

```
see average_file_mod.py
```
#### Work with files

Let's write a program that finds the average of all numbers in a file. We assume that the numbers are typed into a file one per line.

#### **Modification:**

If a file contains characters other than numbers, then they will be ignored.

Can we use while loop?

#### Work with files

Let's write a program that finds the average of all numbers in a file. We assume that the numbers are typed into a file one per line.

#### **Modification:**

If a file contains characters other than numbers, then they will be ignored.

Can we use while loop? Yes

see average file mod while.py